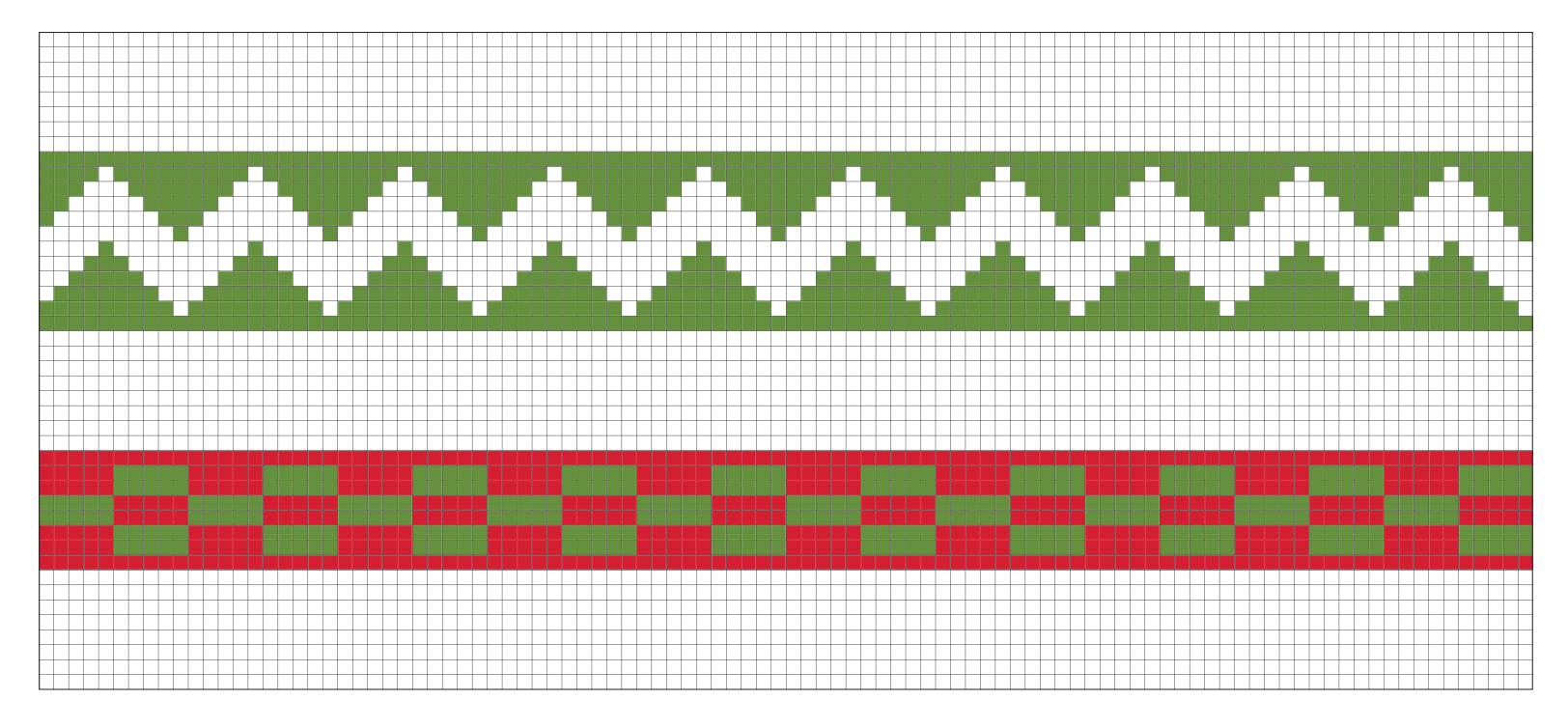

Gráfico 1

Iniciar com 99 correntinhas  $+ 2$  correntinhas para virar o trabalho

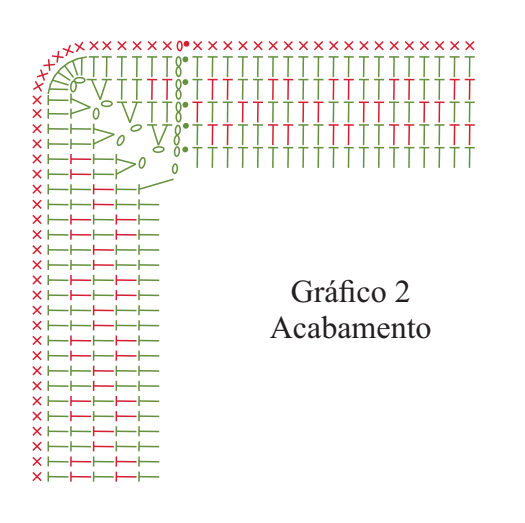

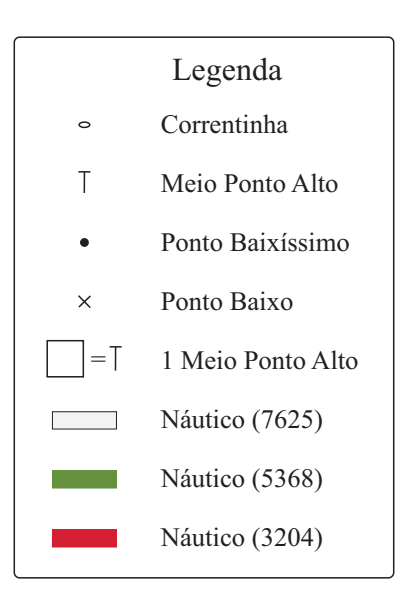